# **Future: A Simple, Extendable, Generic Framework for Parallel Processing in R**

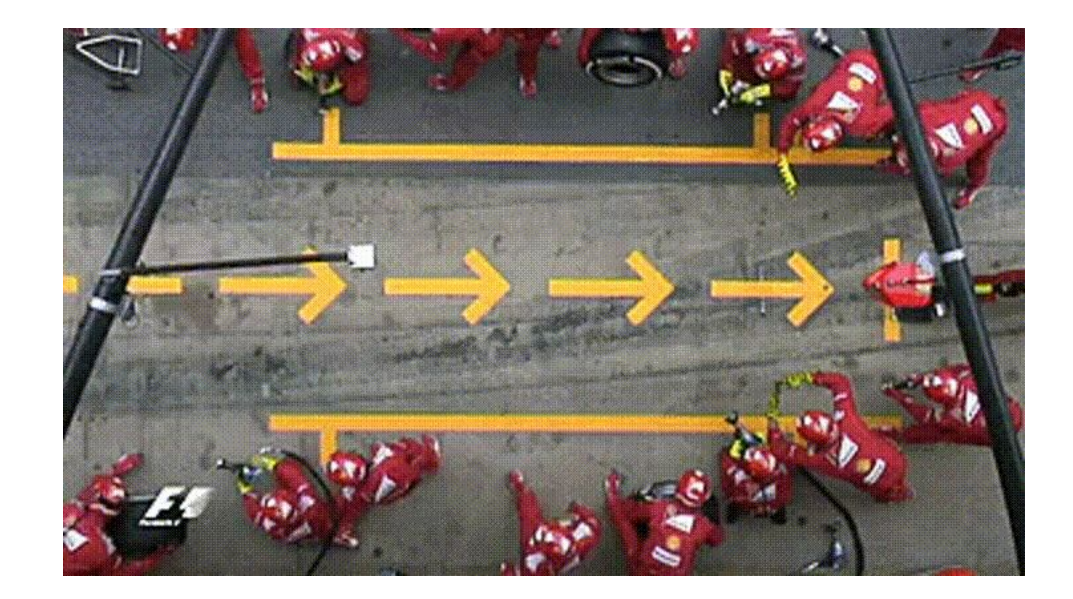

#### Henrik Bengtsson

University of California, San Francisco R Foundation, R Consortium

Edmonton R User Group Meetup on 2023-05-22

 $\Box$  @HenrikBengtsson **HenrikBengtsson** R jottr.org

#### We parallelize software for various reasons

Parallel & distributed processing can be used to:

- speed up processing (wall time)
- lower memory footprint (per machine)
- avoid data transfers (compute where data lives)
- Other reasons, e.g. asynchronous UI

#### We parallelize software for various reasons

We may choose to parallelize on:

- Your personal laptop or work desktop computer (single user)
- A shared powerful computer (multiple users)
- Across many computers, e.g. in the office or in the cloud
- High-performance compute (HPC) cluster (multiple users) with a job scheduler, e.g. Slurm, Son of Grid Engine (SGE)

#### **History - What's Already Available in R?**

#### **R comes with built-in parallelization**

```
library(DNAseq)
fq <- c("a.fq", "b.fq", "c.fq") # In: FASTQ files
bam <- lapply(fq, align) # 3 hours
## [1] "a.bam" "b.bam" "c.bam" # Out: BAM files
```
This can be parallelized on Unix & macOS (becomes non-parallel on Windows) as:

```
library(parallel)
bam <- mclapply(fq, align, mc.cores = 3) # 1 hour
```
To parallelize also on Windows, we can do:

```
library(parallel)
workers <- makeCluster(3)
clusterEvalQ(workers, library(DNAseq))
bam <- parLapply(fq, align, cl = workers) # 1 hour
```
#### Things we need to be aware of

# mclapply() - magic with problems

Pros:

- **•** mclapply() works *similarly* to lapply()
- mclapply() comes with all R installations
- **•** no need to worry about global variables and loading packages

Cons:

- **•** *forked* processing => not supported on MS Windows
- **•** *forked* processing => unstable with *multi-threaded* code & GUIs, e.g. may core dump RStudio
- **•** errors have to be handled with great care

# **I** Use forked processing with care!

R Core & mclapply() author Simon Urbanek ([on R-devel, 2020](https://stat.ethz.ch/pipermail/r-devel/2020-April/079384.html)):

*"Do NOT use mcparallel() in packages except as a non-default option that user can set ... Multicore is intended for HPC applications that need to use many cores for computing-heavy jobs, but it does not play well with RStudio and more importantly you [as the developer] don't know the resource available so only the user can tell you when it's safe to use."*

# **parLapply() - takes some efforts**

Pros:

- parLapply() works just like lapply()
- **•** parLapply() comes with all R installations
- **•** parLapply() works on all operating systems

Cons:

- **•** Requires manually loading of packages on workers, e.g. clusterEvalQ(workers, library(DNAseq))
- **•** Requires manually exporting globals to workers, e.g. clusterExport(workers, c("varA", "varB"))
- **•** errors have to be handled with care

### Design patterns found in packages

# My "align them all" function

```
align_all <- function(fq) {
  lapply(fq, align)
\mathbf{\}}
```

```
> fq \leftarrow c("a.fq", "b.fq", "c.fq")> bam \le align_all(fq)
> bam
[1] "a.bam" "b.bam" "c.bam"
```
# **v1. A first attempt on parallel support**

```
align_all <- function(fq, parallel = FALSE) {
   if (parallel) {
     bam <- mclapply(fq, align, mc.cores = availableCores()) 
   } else {
     bam <- lapply(fq, align) 
   }
   bam
}
> bam <- align_all(fq, parallel = TRUE)
> bam
[1] "a.bam" "b.bam" "c.bam"
```
# v2. A slightly better approach

```
align_all <- function(fq, parallel = FALSE) {
   if (parallel) {
     bam <- mclapply(fq, align) # let user decide on cores! 
   } else {
     bam <- lapply(fq, align) 
   }
   bam
}
> options(mc.cores = 4) 
> bam <- align_all(fq, parallel = TRUE)
```
### **v3. Yet another alternative**

```
align_all <- function(fq, ncores = 1) {
   if (ncores > 1) {
     bam <- mclapply(fq, align, mc.cores = ncores)
   } else {
     bam <- lapply(fq, align)
   }
   bam
}
```

```
> bam <- align_all(fq, ncores = 4)
```
# **v4. Support also MS Windows**

```
align_all <- function(fq, ncores = 1) {
   if (ncores > 1) {
     if (.Platform$OS.type == "windows") {
       workers <- makeCluster(ncores) 
       on.exit(stopCluster(workers)) 
       clusterEvalQ(workers, library(DNAseq)) 
       clusterExport(workers, "some_global") 
       bam <- parLapply(fq, align, cl = workers) 
     } else {
       bam <- mclapply(fq, align, mc.cores = ncores) 
     }
   } else {
     bam <- lapply(fq, align) 
   }
   bam
```
### **v99: Phew … will this do?**

```
align all \leftarrow function(fq, parallel = "none") {
   if (parallel == "snow") {
     workers <- getDefaultCluster()
     clusterEvalQ(workers, library(DNAseq))
     clusterExport(workers, "some_global")
     bam <- parLapply(fq, align, cl = workers)
   } else if (parallel == "multicore") {
     bam <- mclapply(fq, align)
   } else if (parallel == "clustermq") {
     bam <- clustermq::Q(align, fq,
            pkgs="DNAseq", export="some_global")
   } else if (parallel == ...) {
     ...
   } else {
     bam <- lapply(fq, align)
   }
  bam
```

```
What's my 
test coverage
```
**now?**

### **Welcome to the Future**

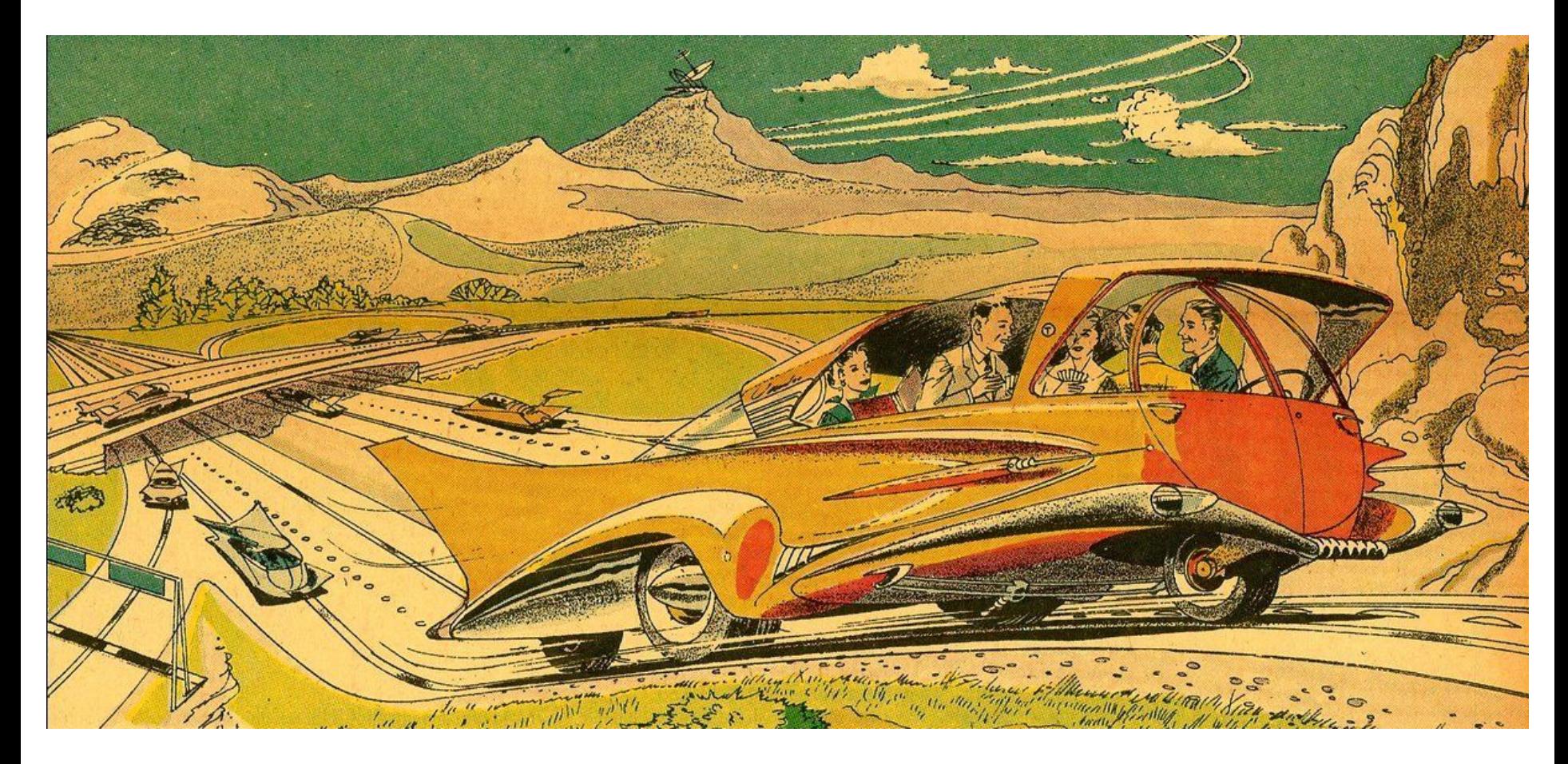

#### **Parallel ÿrameworks reimplement common ideas**

![](_page_17_Figure_1.jpeg)

### **Idea: Collect common tasks in one place**

![](_page_18_Figure_1.jpeg)

# R package: future

- "Write once, run anywhere"
- 100% cross platform
- Works with any type of parallel backends
- A simple unified API
- Easy to install  $(< 0.5$  MiB total)
- Very well tested, lots of CPU mileage

"Low friction":

- automatically exports global variables
- automatically relays output, messages, and warnings
- proper parallel random number generation (RNG)

![](_page_19_Picture_11.jpeg)

Dan LaBar @embiggenData

### **A Future is ...**

- A future is an abstraction for a value that will be available later
- The state of a future is either unresolved or resolved
- The value is the result of an evaluated expression

An R assignment: Future API:

**v <- expr f <- future(expr) v <- value(f)**

*Friedman & Wise (1976, 1977), Hibbard (1976), Baker & Hewitt (1977)*

# Example: Sum of 1:100

- **> slow\_sum(1:100)** *# 2 minutes* **[1] 5050**
- **> a <- slow\_sum(1:50)** *# 1 minute*
- **> b <- slow\_sum(51:100)** *# 1 minute*
- **> a + b**
- **[1] 5050**

## **Example: Sum oÿ 1:50 and 51:100 in parallel**

- **> library(future)**
- **> plan(multisession)** *# parallelize on local computer*

```
> fa <- future( slow_sum( 1:50 ) ) # ~0 seconds
> fb <- future( slow_sum(51:100) ) # ~0 seconds
> mean(1:3)
[1] 2
> a <- value(fa) # blocks until ready
 b <- > value(fb)
> a + b # here at ~1 minute
[1] 5050
```
**User chooses how to parallelize - many options**

**plan(sequential)**

**plan(multicore)** *# uses the mclapply() machinery* **plan(multisession)** *# uses the parLapply() machinery* **plan(cluster, workers = c("n1", "n2", "n3")) plan(cluster, workers = c("n1", "m2.uni.edu", "vm.cloud.org")) plan(batchtools\_slurm)** *# on a Slurm job scheduler* **plan(future.callr::callr)** *# locally using callr package*

#### Globals automatically identified (99% worry free)

Static-code inspection by walking the abstract syntax tree (AST):

$$
x \leftarrow \text{norm}(n = 100) \quad \text{pryr::ast( { slow_sum(x) } ) } \\ f \leftarrow \text{future( { slow_sum(x) } ) } \\ \underline{\hspace{1cm}} / \begin{array}{c} \text{pryr::ast( { slow_sum(x) } ) } \\ \underline{\hspace{1cm}} / \begin{array}{c} \end{array} \\ \underline{\hspace{1cm}} / \begin{array}{c} \end{array} \\ \underline{\hspace{1cm}} / \begin{array}{c} \end{array} \\ \underline{\hspace{1cm}} / \begin{array} \end{array} \\ \underline{\hspace{1cm}} / \begin{array}
$$

=> globals & packages identified and exported to the worker:

- slow sum() a function (also searched recursively)
- $-\overline{\mathbf{x}}$  a numeric vector of length 100

*Comment:* Globals & packages can also be specified manually;

f <- future({ slow\_sum(x) }, **globals = c("slow\_sum" , "x"**))

#### **Other frameworks need manual exports**

With other parallel frameworks, you have to manually export the globals that need to be available on the parallel workers, e.g.

```
library(parallel)
cl <- makeCluster(1)
x \leftarrow \text{rnorm}(n = 100)clusterExport(cl, c("slow_sum"
, 
"x"))
y <- clusterEvalQ(cl, { slow_sum(x) })
```
Conclusion: This is *not* needed when using Futureverse for parallelization (except for rare, corner cases)

### Building things using the core future blocks

- $f \leftarrow$  future(expr) # create future
- 
- 
- 
- $r$  <- resolved(f) # check if done
- $v \leftarrow \text{value}(f)$  # wait & get result

![](_page_26_Picture_7.jpeg)

# A parallel version of lapply()

*#' @importFrom future future value*

 $parallel$  lapply  $\leftarrow$  function(X, FUN,  $\ldots$ ) {

```
 # Create futures
```

```
 fs <- lapply(X, function(x) future(FUN(x, ...))
 # Collect their values
 value(fs)
```

```
}
```
- **> library(DNAseq)**
- **> plan(multisession)**
- **> bam <- parallel\_lapply(fq, align)**
- **> bam**
- **[1] "a.bam" "b.bam" "c.bam"**

### Package: future.apply

- Futurized version of base R's  $l$ apply(), vapply(), replicate(), ...
- ... on all future-compatible backends  $\bullet$
- Load balancing ("chunking")  $\bullet$
- Proper parallel random number generation  $\bullet$

 $\mathsf{bam}$   $\leftarrow$  $l$ apply(fq, align) bam <- future\_lapply(fq, align)

```
plan(multisession)
plan(cluster, workers = c("n1", "n2", "n3"))plan(batchtools slurm)
```
### **A parallel version oÿ purrr::map()**

- *#' @importFrom purrr map*
- *#' @importFrom future future value*

```
parallel map \leftarrow function(.x, .f, ...) {
```

```
 # Create futures
```

```
 fs <- map(.x, function(x) future(.f(x, ...))
 # Collect their values
```

```
 value(fs)
```

```
}
```
- **> library(DNAseq)**
- **> plan(multisession)**
- **> bam <- parallel\_map(fq, align)**

**> bam**

```
[1] "a.bam" "b.bam" "c.bam"
```
# Package: furrr (Davis Vaughan)

- Futurized version of **purrr**'s map(), map2(), modify(), ...
- ... on all future-compatible backends
- Load balancing ("chunking")
- Proper parallel random number generation

**bam <- map(fq, align) bam <- future\_map(fq, align)**

![](_page_30_Picture_6.jpeg)

```
plan(multisession)
plan(cluster, workers = c("n1", "n2", "n3"))
plan(batchtools_slurm)
```
 **...**

### Package: doFuture

- **%dofuture%** a futurized foreach adaptor
- ... on all future-compatible backends
- Load balancing ("chunking")
- Proper parallel random number generation

**bam <- foreach(x = fq) %do% align(x) bam <- foreach(x = fq) %dofuture% align(x)**

```
plan(multisession)
plan(cluster, workers = c("n1", "n2", "n3"))
plan(batchtools_slurm)
```
# Stay with your favorite coding style 1/3

```
# Base R style (R & future.apply)
bam <- lapply(fq, align)
bam <- future_lapply(fq, align)
```

```
# Tidyverse style (purrr & furrr)
bam <- fq |> map(align)
bam <- fq |> future_map(align)
```
*# Foreach style (foreach & doFuture)* **bam <- foreach(x = fq) %do% align(x) bam <- foreach(x = fq) %dofuture% align(x)**

# Stay with your favorite coding style 2/3

*# Foreach style (classical)* **doFuture::registerDoFuture()** *# %dopar% to use futures* **bam <- foreach(x = fq) %dopar% align(x)**

*# Bioconductor's BiocParallel* **register(DoparParam())** *# BiocParallel to use %dopar%* **doFuture::registerDoFuture()** *# %dopar% to use futures* **bam <- bplapply(fq, align)**

# Stay with your favorite coding style 3/3

# pbapply (since Jan 2023) bam  $\leftarrow$  pblapply(fq, align, cl = "future")

#### **Recall: User chooses how to parallelize**

**plan(sequential)**

**plan(multicore)** *# uses the mclapply() machinery* **plan(multisession)** *# uses the parLapply() machinery* **plan(cluster, workers = c("n1", "n2", "n3")) plan(cluster, workers = c("n1", "m2.uni.edu", "vm.cloud.org")) plan(batchtools\_slurm)** *# on a Slurm job scheduler* **plan(future.callr::callr)** *# locally using callr package*

#### Backend package: future.batchtools

plan(future.batchtools::batchtools\_slurm)

![](_page_36_Picture_19.jpeg)

## 80 files; 200 GB each ## 1 hour each

![](_page_36_Picture_20.jpeg)

 $\bullet\quad \bullet\quad \bullet$ 

### **2023: Futureverse widely supported**

![](_page_37_Figure_1.jpeg)

### Output, Warnings, and Errors

# **Output and warnings behave consistently ÿor all parallel backends**

```
> x \leftarrow c(-1, 10, 30)> y <- future_lapply(x, function(z) {
 message("z = ", z) 
z)
    log(z) })
z = -1z = 10z = 30Warning message:
In log(z) : NaNs produced
>
```
**<= Output relayed from workers**

#### **<= Warnings are relayed too**

# Other frameworks: No output/warnings

```
> x \leftarrow c(-1, 10, 30)> y \leftarrow \text{mclapping}(x, function(z) \message("z = ", z)
    log(z)EXALGE SHE SHEADER CONTENT
  \}completely muffled!
\rightarrow> c1 <- makeCluster(2)
> y <- parLapply(cl, x, function(z) {
    message("z = ", z)
    log(z)EXALGE SHE SHEADER CONTROL 45
  \}completely muffled!
```
 $\rightarrow$ 

# A Same for foreach w/ doParallel etc.

```
> x \leftarrow c(-1, 10, 30)
```
 $> c1$  <- makeCluster(2)

```
> doParallel::registerDoParallel(cl)
```

```
> y \leftarrow foreach(z = x) %dopar% {
    message("z = ", z)
    log(z)\}\geq
```

```
EXALGE SHE SHEADER CONTROL 45
   completely muffled!
```
### foreach w/ doFuture works

```
> x \leftarrow c(-1, 10, 30)> y \leftarrow foreach(z = x) %dofuture% {
    message("z = ", z)
    log(z)\}z = -1z = 10Z = 30Warning message:
In log(z) : NaNs produced
\geq
```
<= Output relayed from workers

<= Warnings are relayed too

### **pbapply: supports ÿutures since Jan 2023**

```
> library(pbapply)
> plan(multisession)
> x < -c(-1, 10, 30)> y <- pblapply(x, function(z) {
    message("z = ", z)
    log(z) }, cl = "future")
z = -17 = 107 = 30 |+++++++++++++++++++++++++++++++++++++++++++| 100% elapsed=02s 
Warning message:
In log(z) : NaNs produced
\geq
```
#### Take home: future = 99% worry-free parallelization

- "Write once, run anywhere"
- Global variables automatically taken care of
- Stdout, messages, warnings, *progress* captured and relayed
- User can leverage their compute resource, e.g. compute clusters
- Atomic building blocks for higher-level parallelization APIs
- 100% cross-platform code
- Future proof: will work with still-to-be-developed backends

![](_page_44_Figure_8.jpeg)

#### **It's easy to get started ●**

- It's easy to get started just try it
- Support:<https://github.com/HenrikBengtsson/future/discussions>
- Tutorials:<https://www.futureverse.org/tutorials.html>
- Blog posts: <https://www.futureverse.org/blog.html>
- More features on the roadmap
- I love feedback and ideas

![](_page_45_Picture_7.jpeg)

![](_page_45_Picture_8.jpeg)